# Pro Spring 2.5

Jan Machacek, Aleksa Vukotic, Anirvan Chakraborty, and Jessica Ditt

**Apress**<sup>®</sup>

#### **Pro Spring 2.5**

#### **Copyright © 2008 by Jan Machacek, Aleksa Vukotic, Anirvan Chakraborty, and Jessica Ditt**

All rights reserved. No part of this work may be reproduced or transmitted in any form or by any means, electronic or mechanical, including photocopying, recording, or by any information storage or retrieval system, without the prior written permission of the copyright owner and the publisher.

ISBN-13 (pbk): 978-1-59059-921-1

ISBN-10 (pbk): 1-59059-921-7

ISBN-13 (electronic): 978-1-4302-0506-7

Printed and bound in the United States of America 9 8 7 6 5 4 3 2 1

Trademarked names may appear in this book. Rather than use a trademark symbol with every occurrence of a trademarked name, we use the names only in an editorial fashion and to the benefit of the trademark owner, with no intention of infringement of the trademark.

SpringSource is the company behind Spring, the de facto standard in enterprise Java. SpringSource is a leading provider of enterprise Java infrastructure software, and delivers enterprise class software, support and services to help organizations utilize Spring. The open source–based Spring Portfolio is a comprehensive enterprise application framework designed on long-standing themes of simplicity and power. With more than five million downloads to date, Spring has become an integral part of the enterprise application infrastructure at organizations worldwide. For more information, visit www.springsource.com.

Lead Editors: Steve Anglin and Tom Welsh

Technical Reviewer: Rick Evans

Editorial Board: Clay Andres, Steve Anglin, Ewan Buckingham, Tony Campbell, Gary Cornell, Jonathan Gennick, Kevin Goff, Matthew Moodie, Joseph Ottinger, Jeffrey Pepper, Frank Pohlmann, Ben Renow-Clarke, Dominic Shakeshaft, Matt Wade, Tom Welsh

Project Manager: Sofia Marchant Copy Editors: Heather Lang, Damon Larson Associate Production Director: Kari Brooks-Copony Production Editor: Kelly Winquist Compositor: Kinetic Publishing Services Proofreader: April Eddy Indexer: Broccoli Information Management Cover Designer: Kurt Krames Manufacturing Director: Tom Debolski

Distributed to the book trade worldwide by Springer-Verlag New York, Inc., 233 Spring Street, 6th Floor, New York, NY 10013. Phone 1-800-SPRINGER, fax 201-348-4505, e-mail orders-ny@springer-sbm.com, or visit http://www.springeronline.com.

For information on translations, please contact Apress directly at 2855 Telegraph Avenue, Suite 600, Berkeley, CA 94705. Phone 510-549-5930, fax 510-549-5939, e-mail info@apress.com, or visit http://www.apress.com.

Apress and friends of ED books may be purchased in bulk for academic, corporate, or promotional use. eBook versions and licenses are also available for most titles. For more information, reference our Special Bulk Sales–eBook Licensing web page at http://www.apress.com/info/bulksales.

The information in this book is distributed on an "as is" basis, without warranty. Although every precaution has been taken in the preparation of this work, neither the author(s) nor Apress shall have any liability to any person or entity with respect to any loss or damage caused or alleged to be caused directly or indirectly by the information contained in this work.

The source code for this book is available to readers at http://www.apress.com. You will need to answer questions pertaining to this book in order to successfully download the code.

#### *To Marc, who still thinks that beans grow on trees —Jan*

*To my parents, Andja and Slobodan, who have guided me through life and encouraged me to follow my own path —Aleksa*

*To my parents, Sujata and Kalyan, for their unconditional love and support —Anirvan*

*To Ioannis, for the vital nudges when I needed them most (and so much more), and to my family, just for being my family —Jessica*

# Contents at a Glance

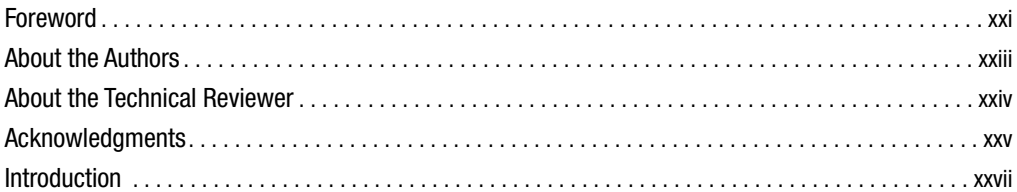

#### PART 1 ■ ■ Getting Started with Spring

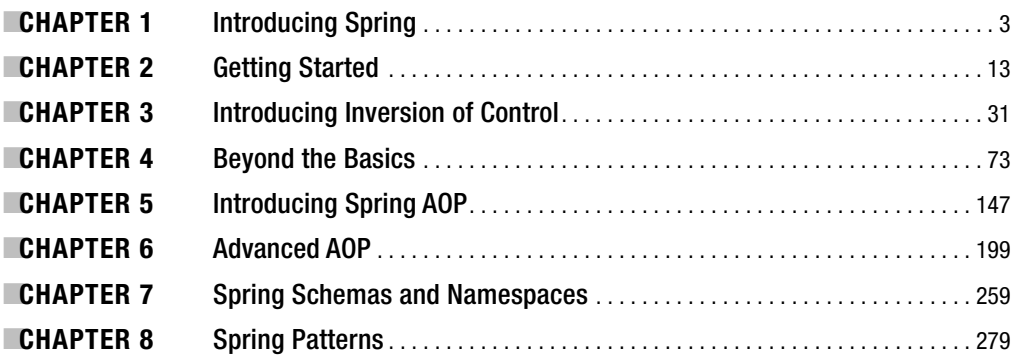

#### PART 2 ■ ■ **■ Data Access**

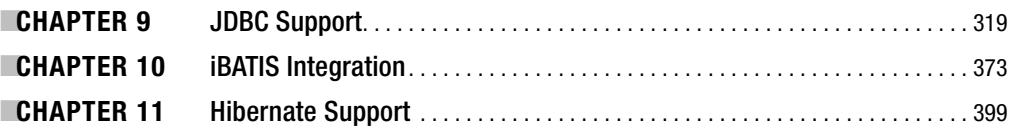

#### **PART 3 ■ ■ Enterprise Application Components**

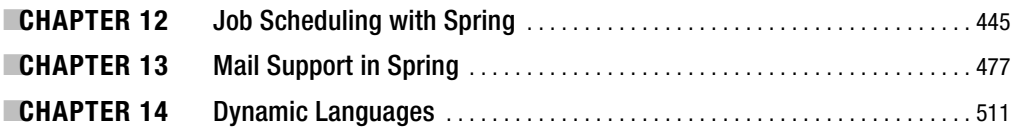

### PART 4 ■ ■ Java EE 5

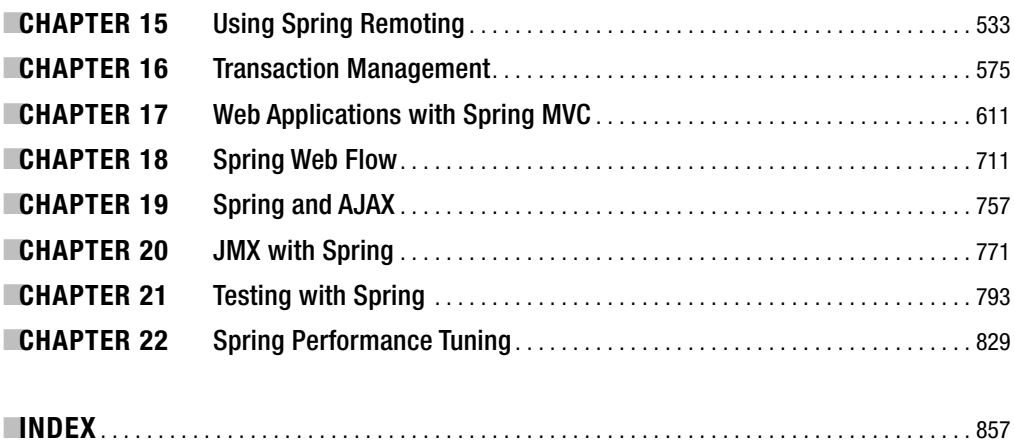

# **Contents**

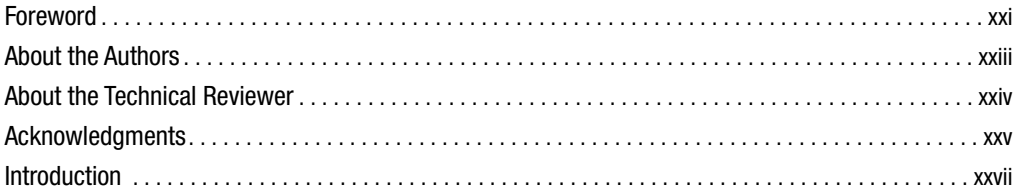

## PART 1 **■ ■ ■ Getting Started with Spring**

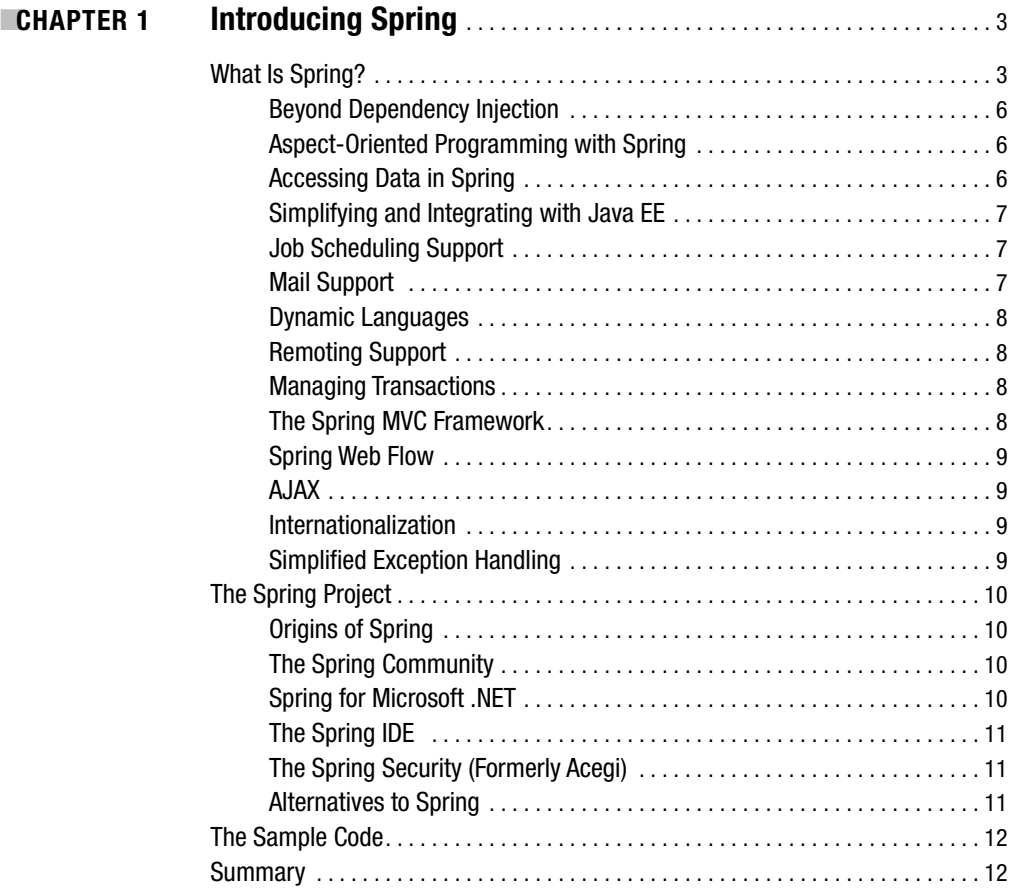

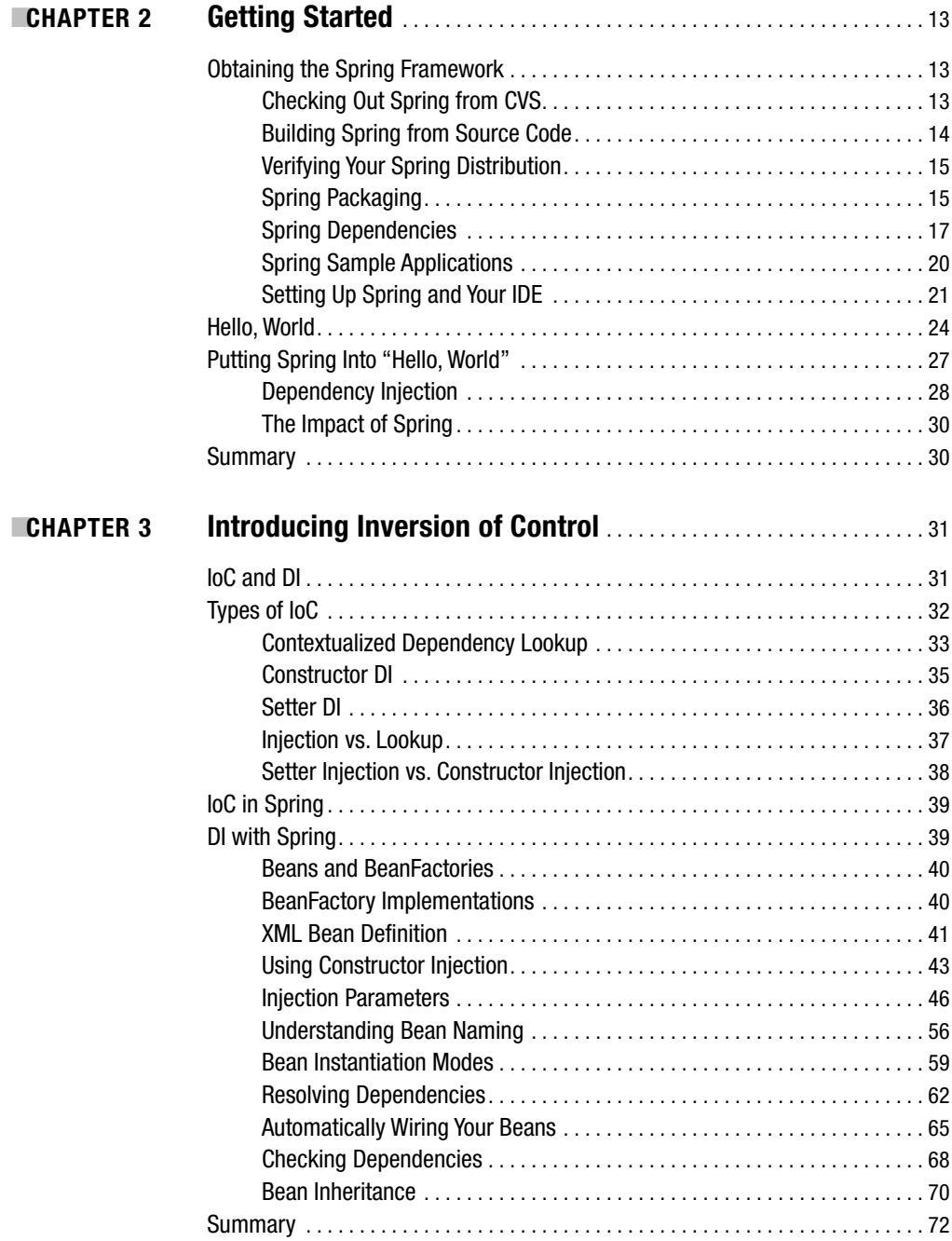

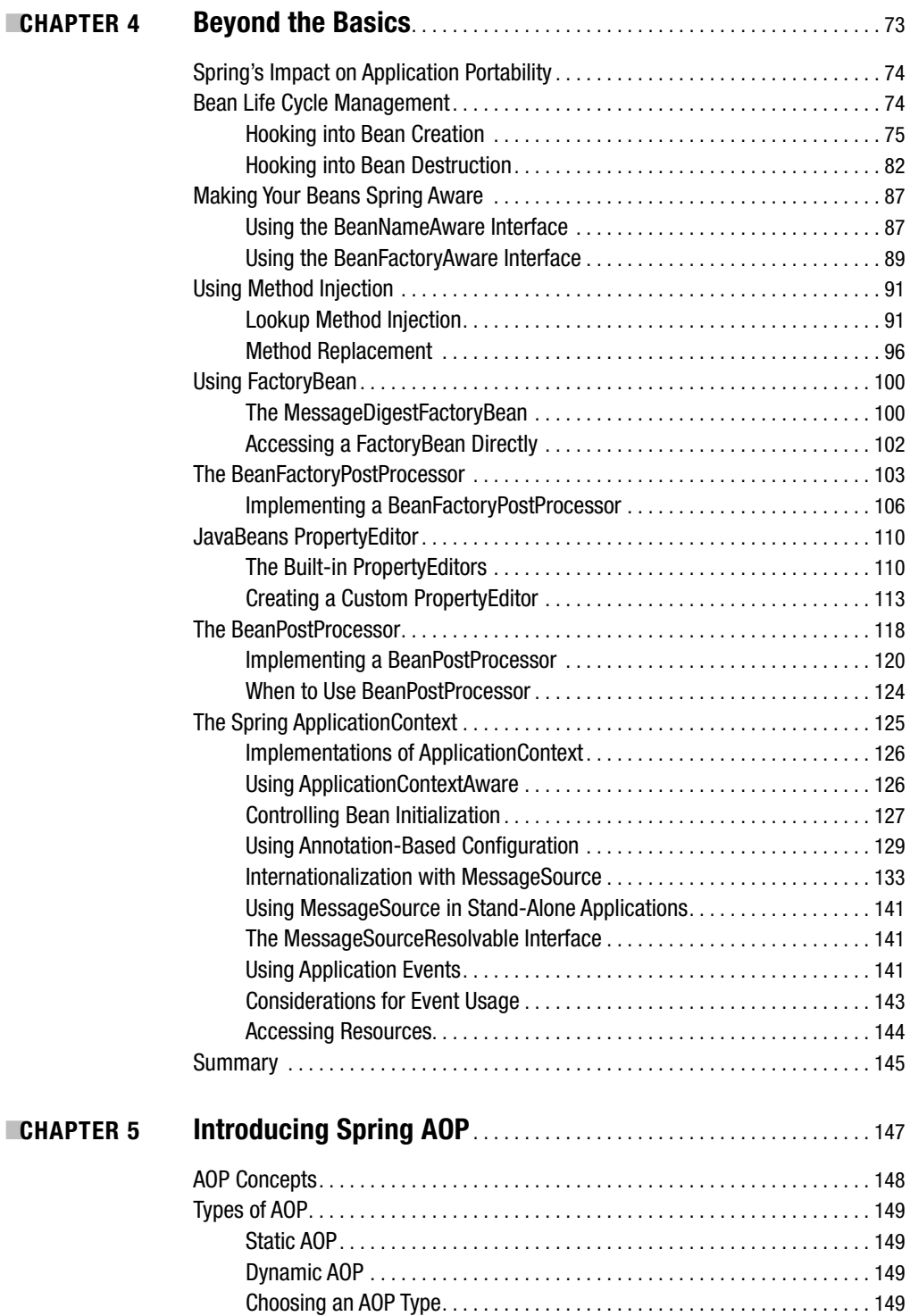

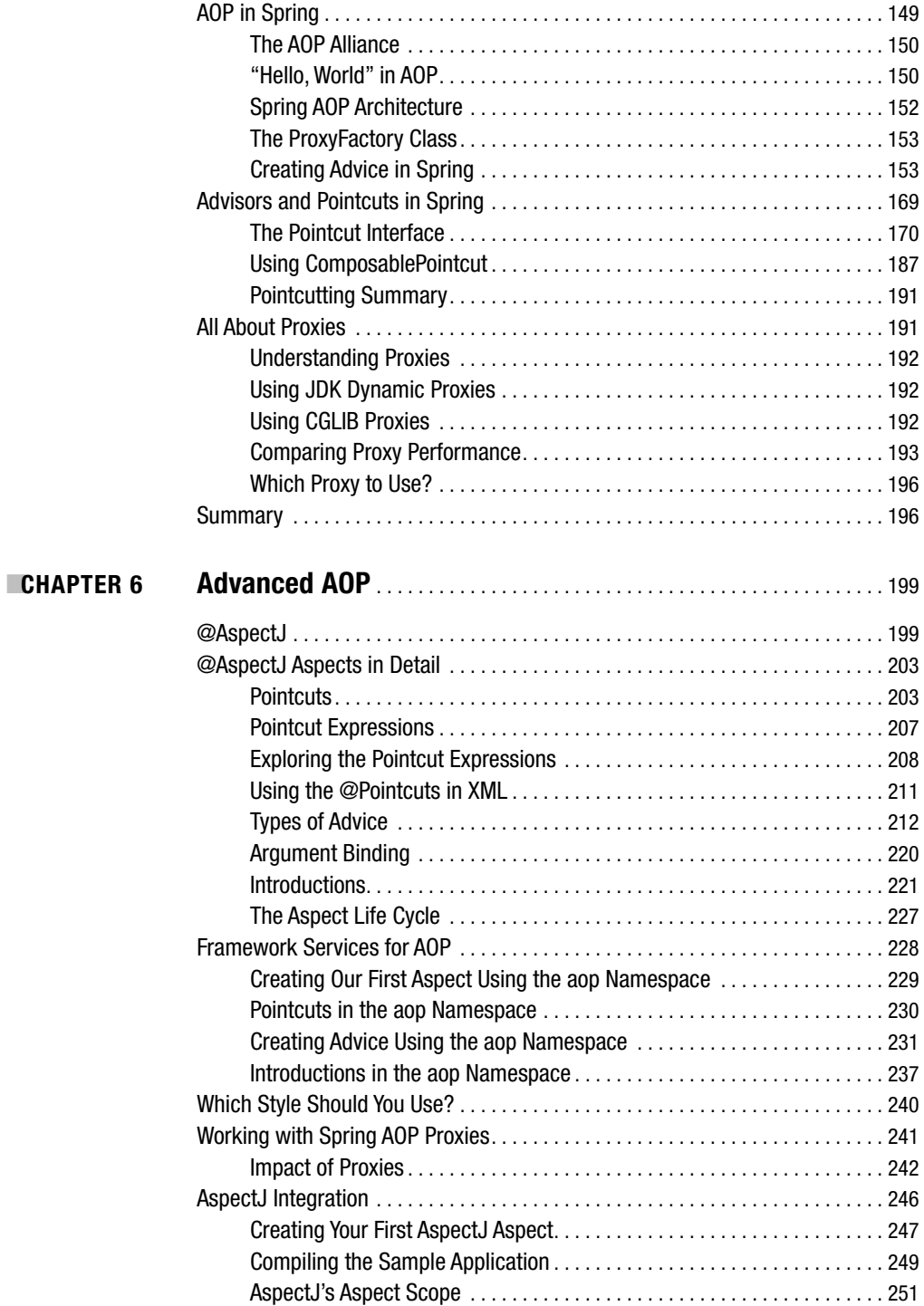

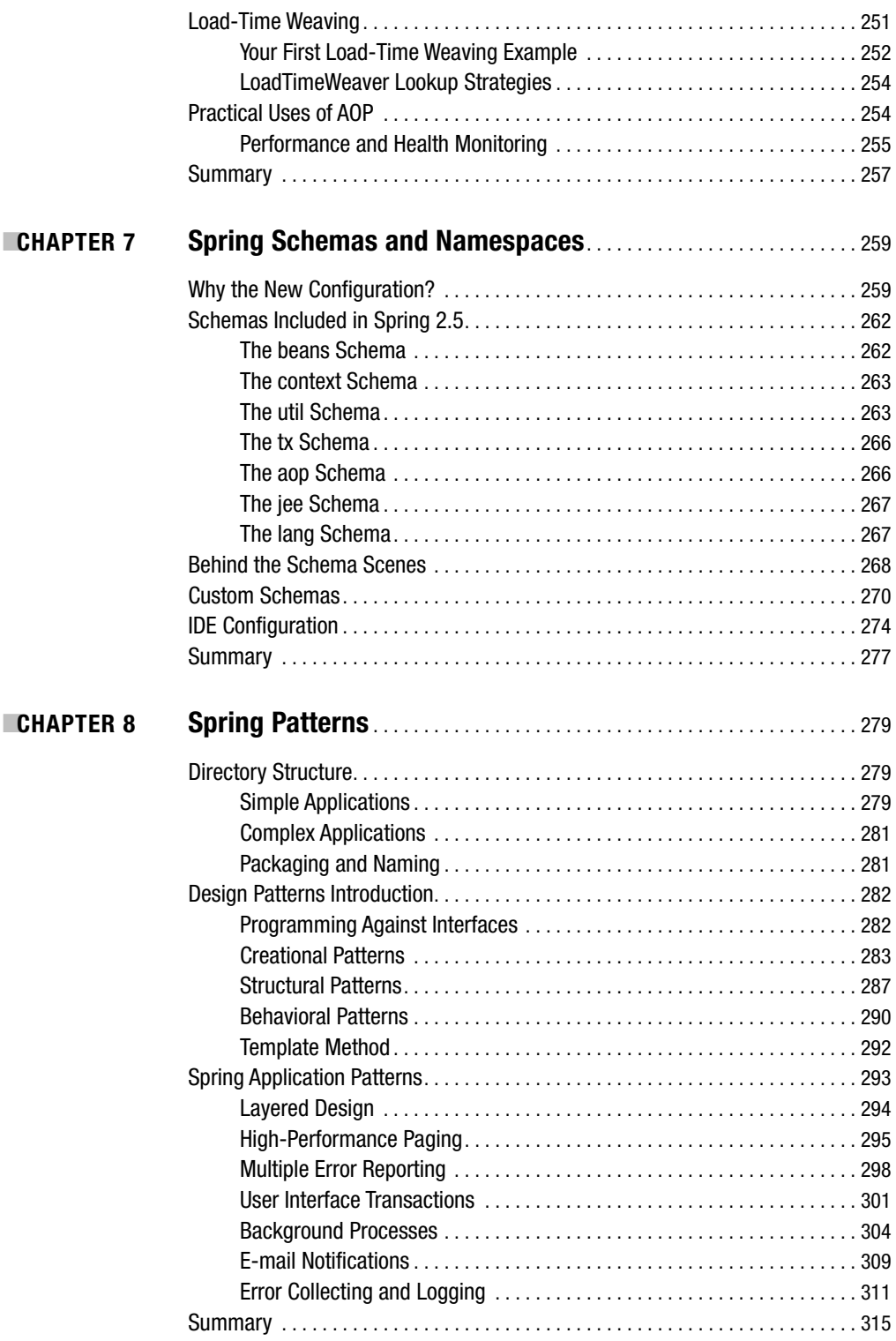

### PART 2 ■ ■ ■ **Data Access**

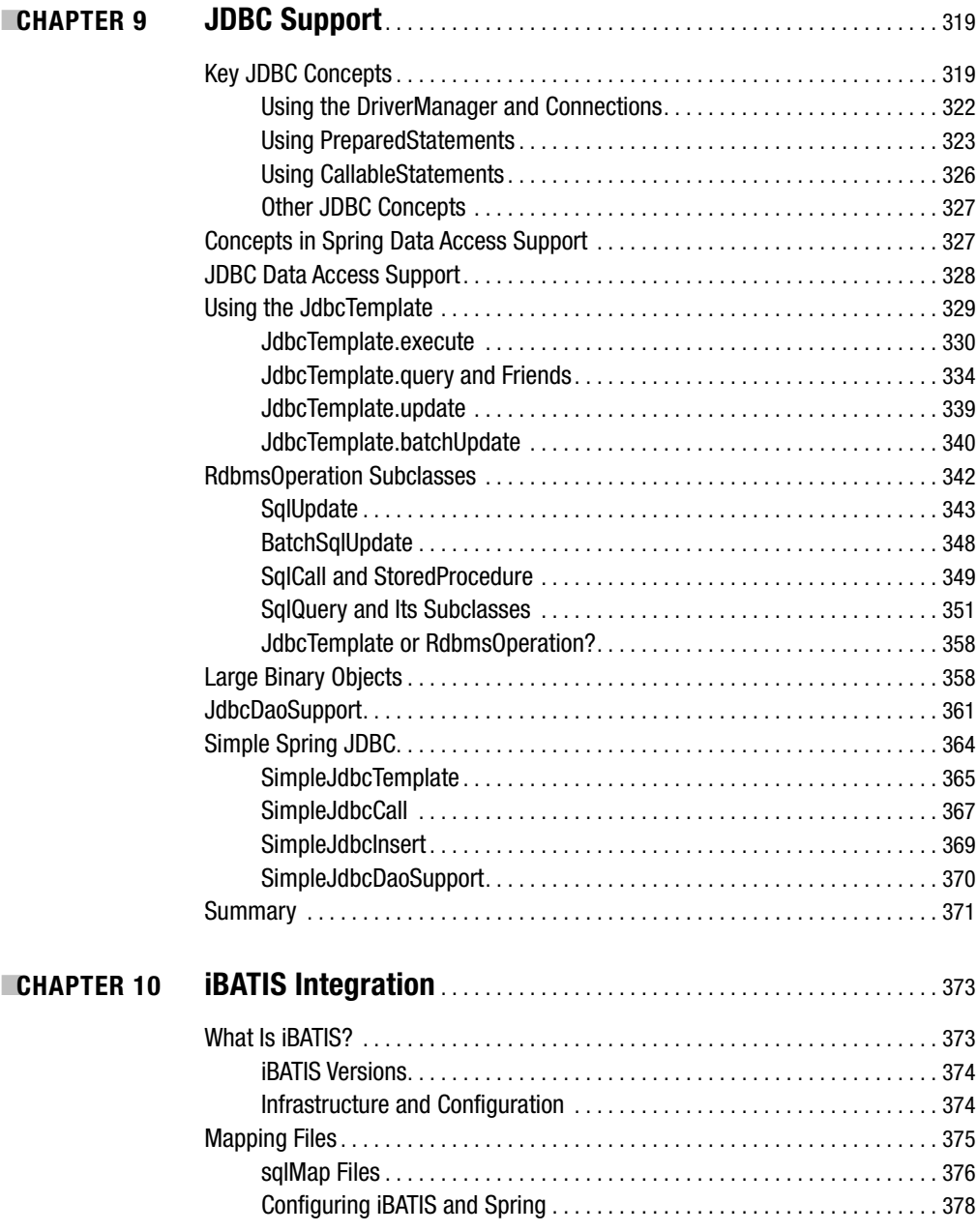

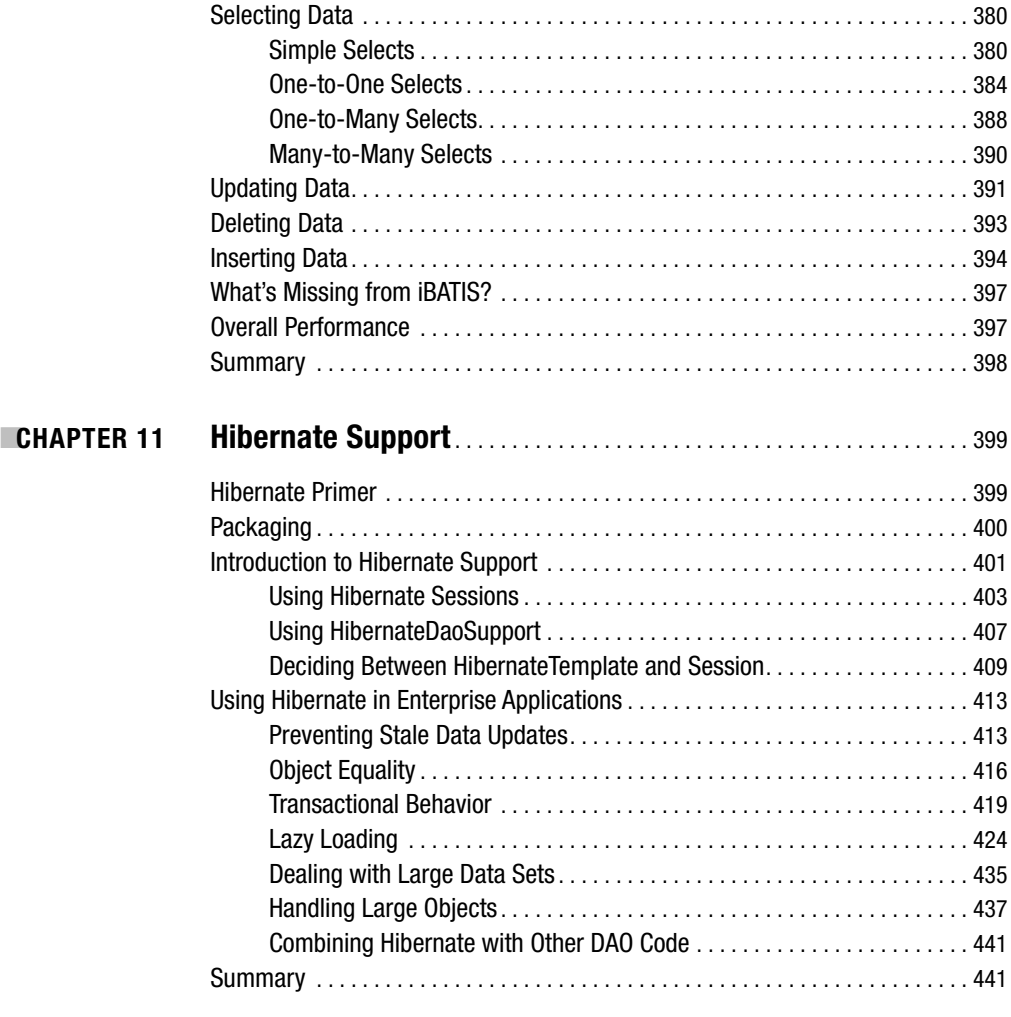

### PART 3 ■ ■ ■ **Enterprise Application Components**

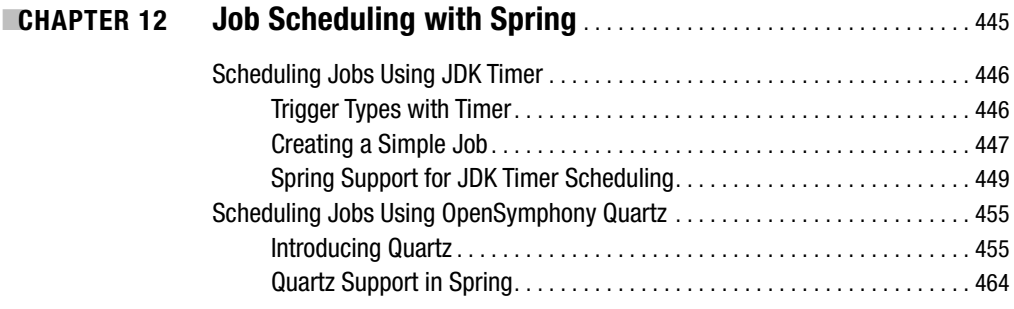

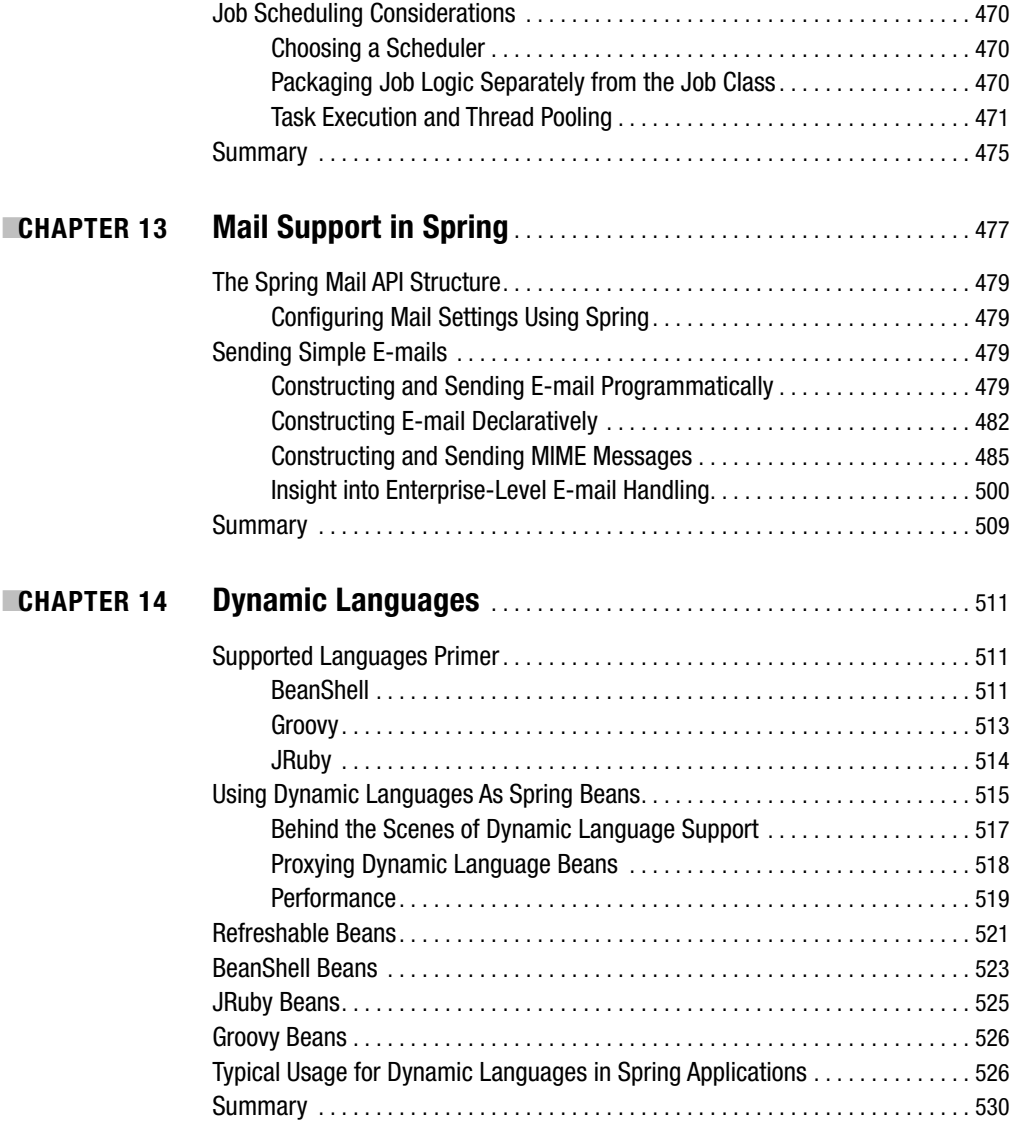

### PART 4 ■ ■ ■ **Java EE 5**

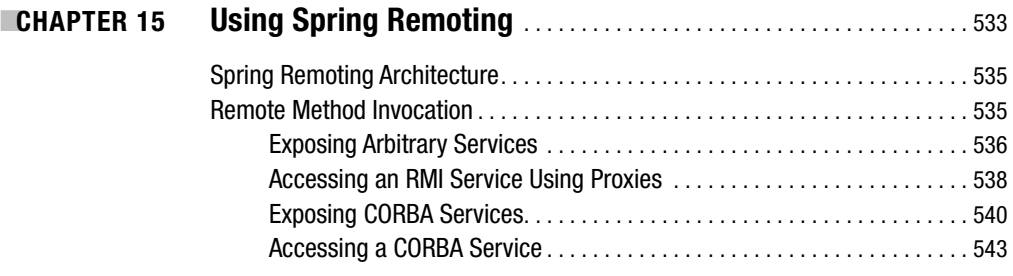

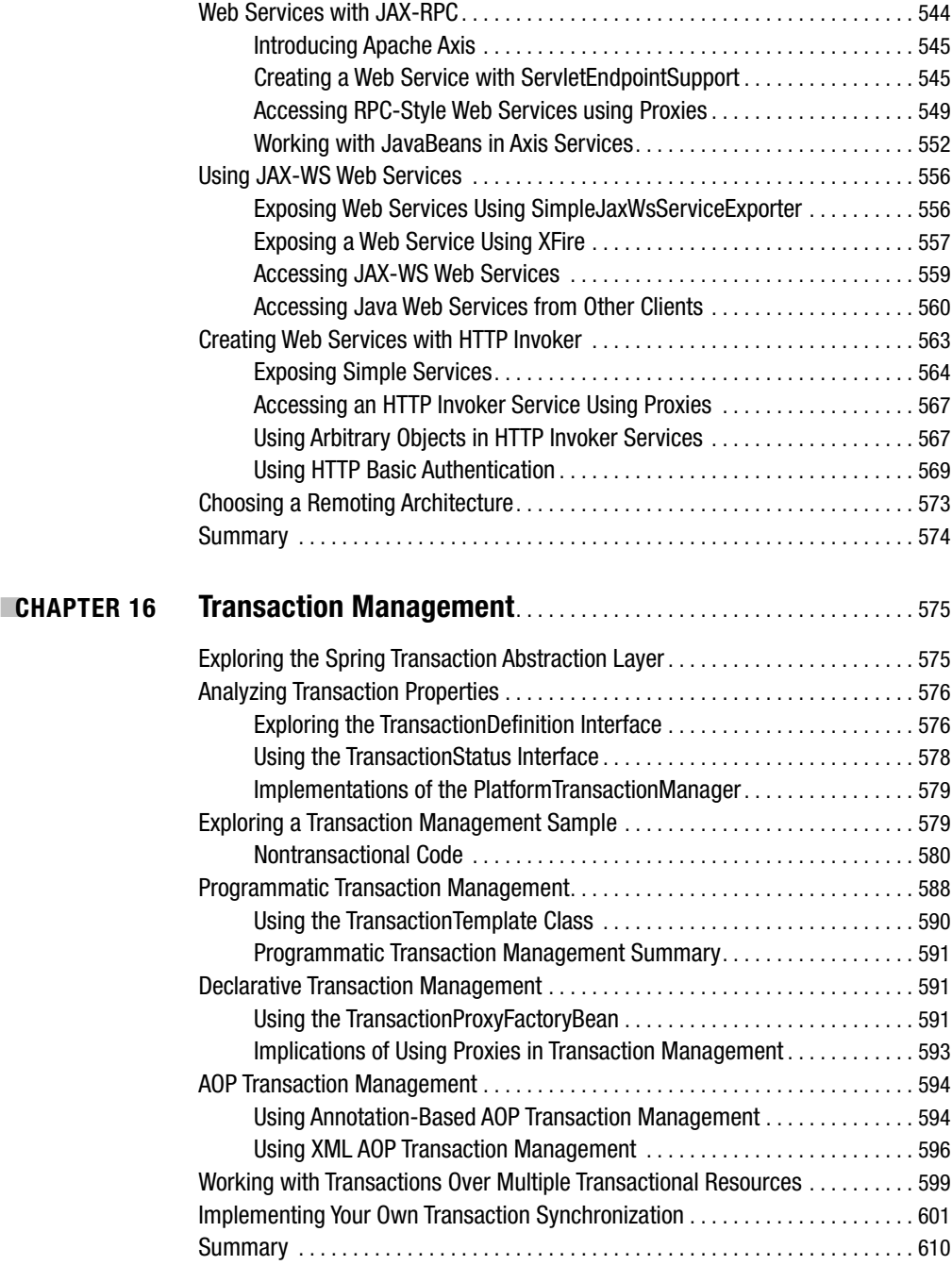

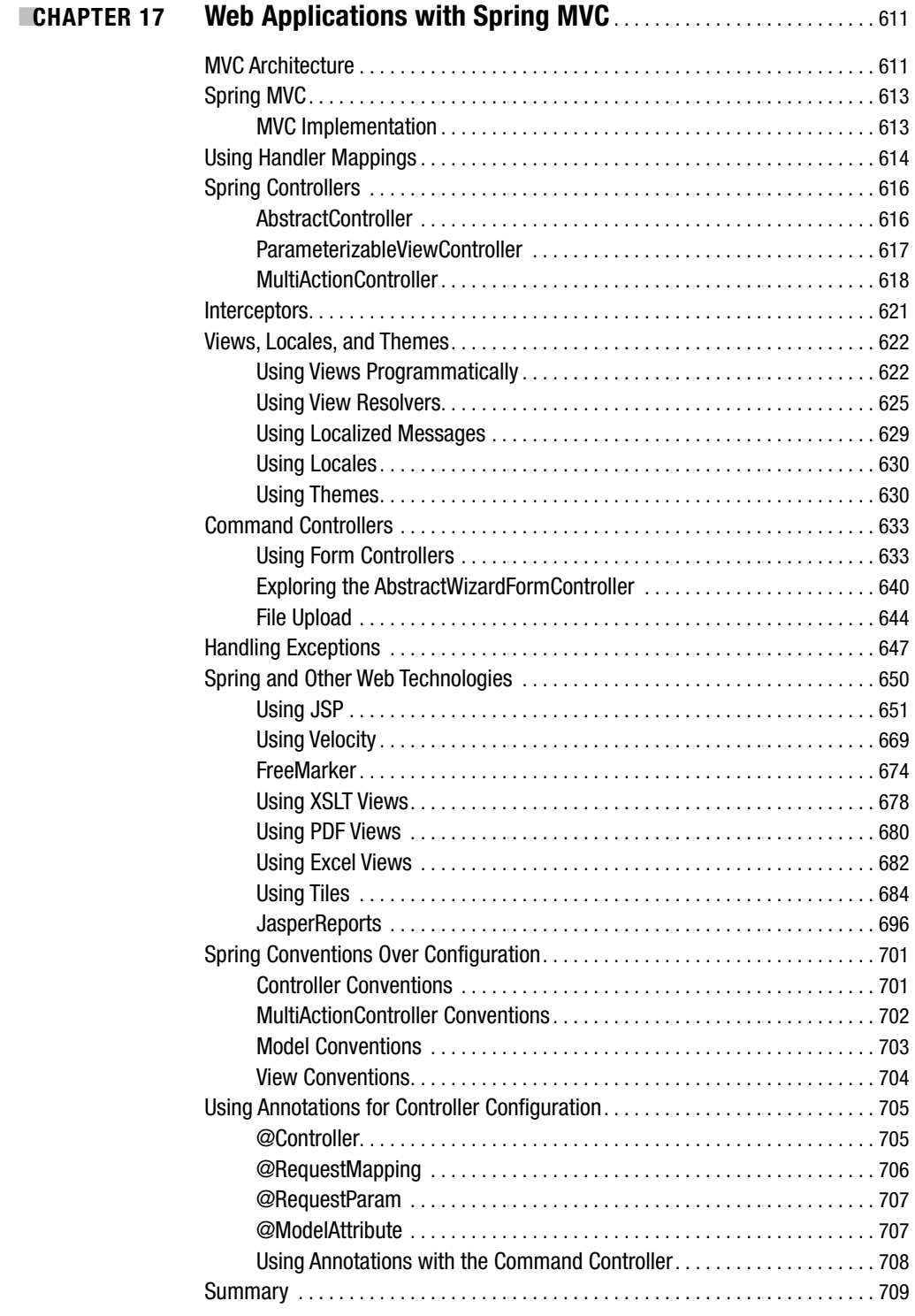

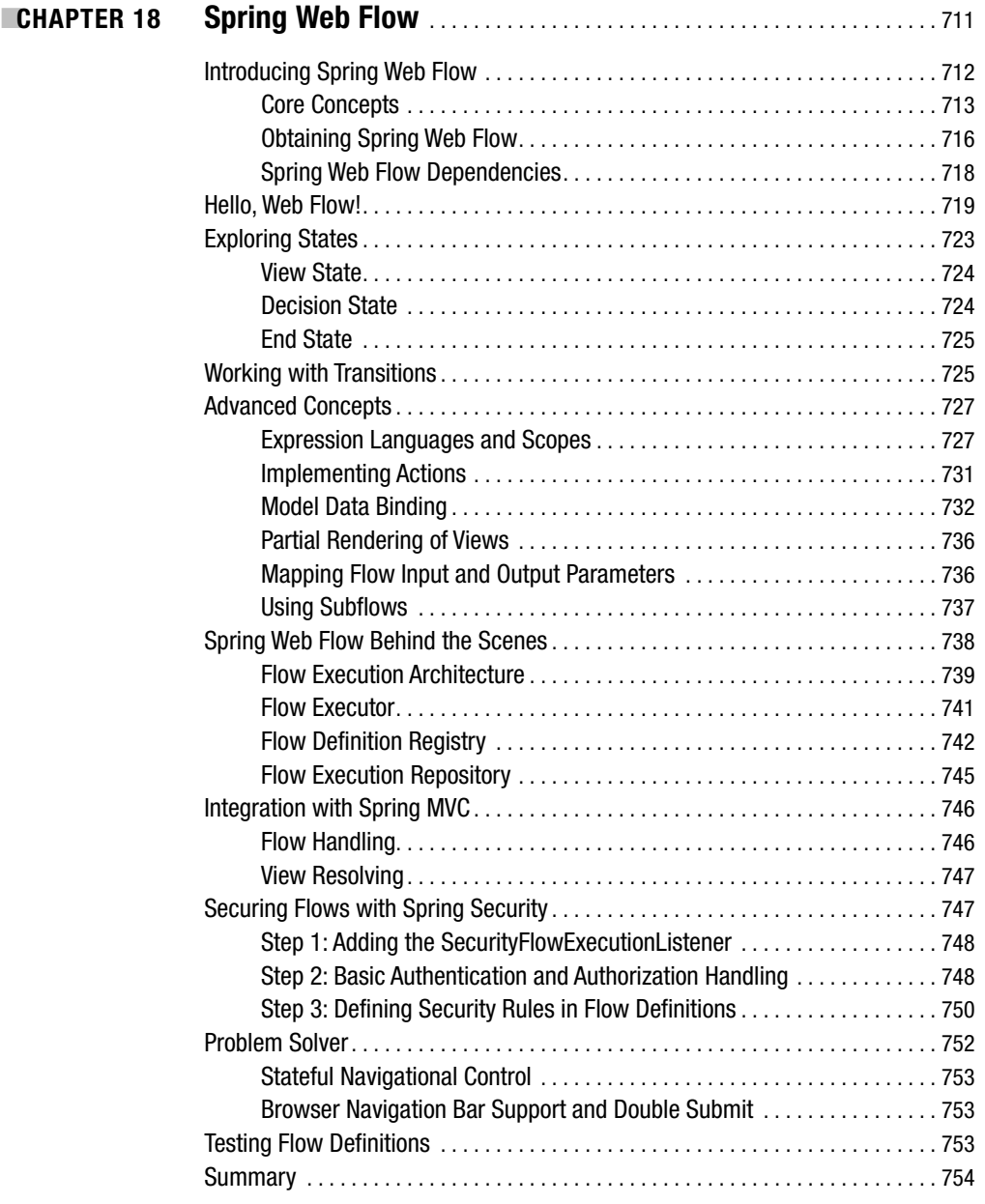

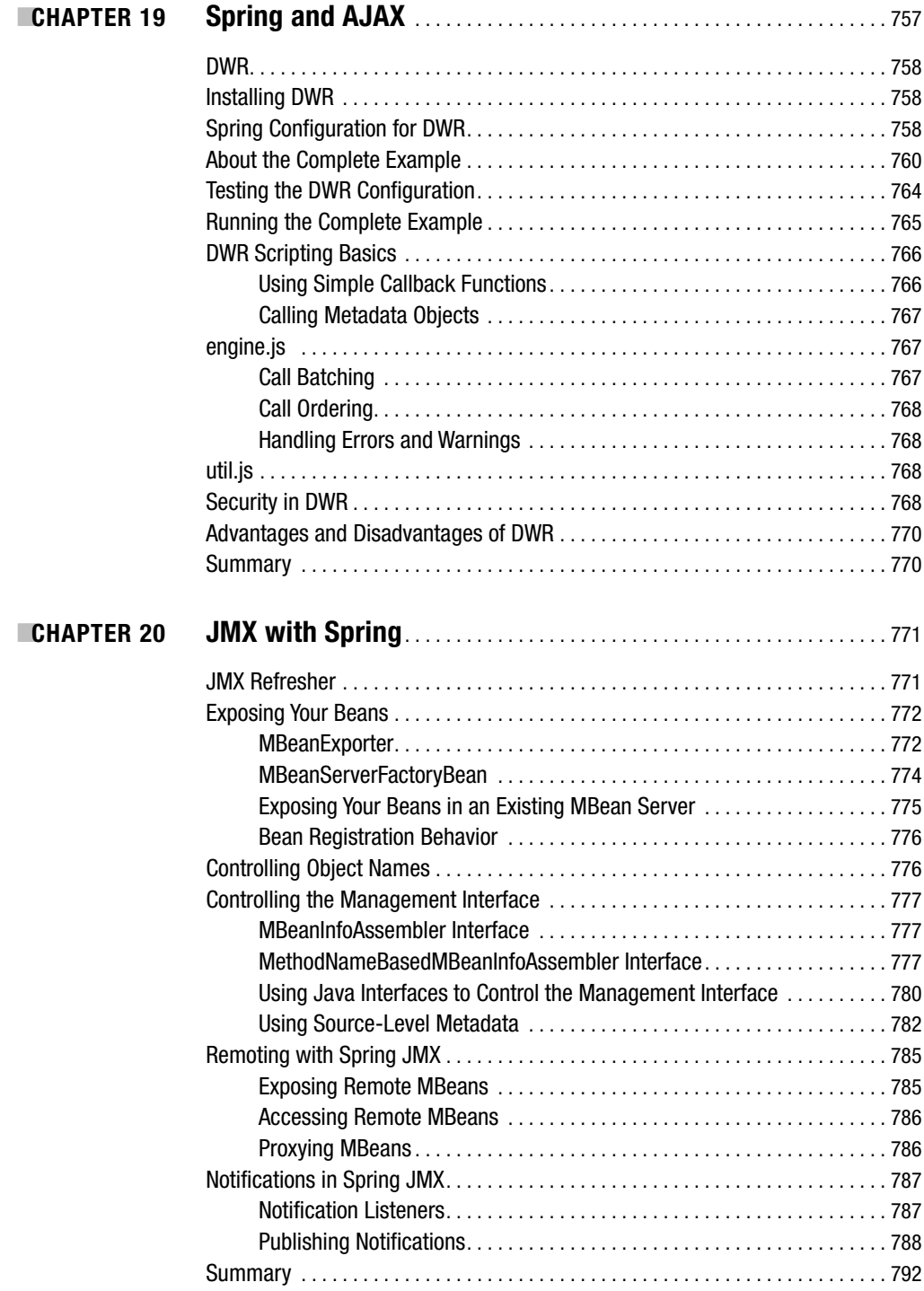

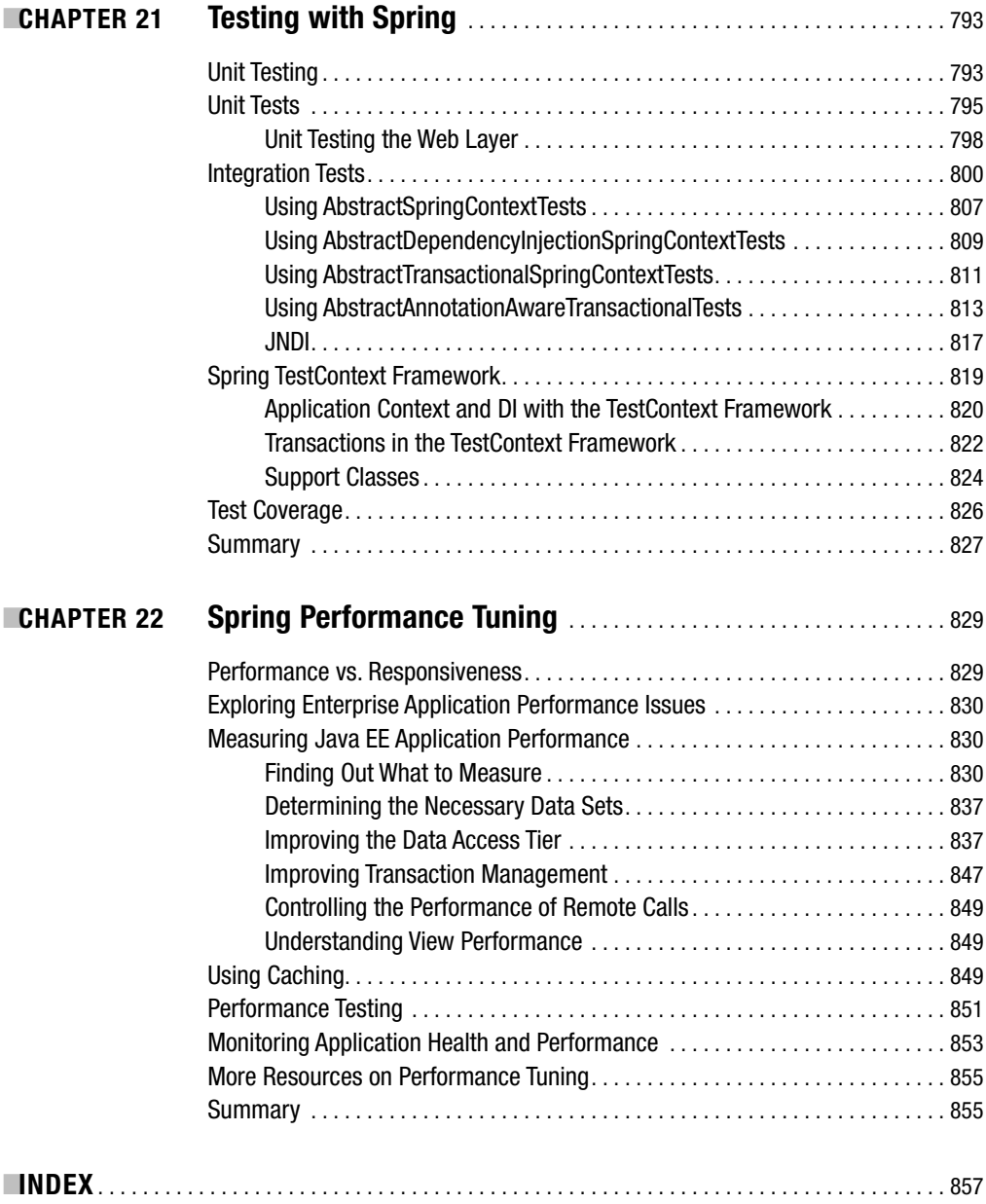

## Foreword

**I**t was with a heavy heart that I made the decision not to participate in writing *Pro Spring 2.5*. I am deeply thankful that Jan was around to pick up this book and run with it. *Pro Spring* has been a big part of my life for over three years, and I didn't relinquish the reins lightly. When Juergen and I set out working on Spring Framework 2.0, I knew that I wouldn't have the time to participate in the writing process and write the software at the same time. Fortunately, Jan was there to step into the breach.

Jan and Apress had additionally planned to release *Pro Spring 2.0*, but Juergen and I inadvertently made it impossible for them to keep up by making many changes to the Spring Framework. I vividly remember cringing when updating all the JSP form tags, knowing that I was creating yet more work for Jan.

With the 2.5 release just on the horizon, Jan made the sensible choice to forego a 2.0 edition and head straight for 2.5. This was a wise move. The Spring Framework 2.5 release reflects the state of the art in both the Spring Framework and in enterprise Java frameworks as a whole. A guide book to this critical tool is necessary reading for any conscientious Java developer.

I recall, back in the early days of running Cake Solutions, when we decided we needed to hire another programmer. We were very inexperienced at hiring in general, and hiring programmers is fraught with problems. We knew that we wanted to get a graduate, but we never imagined that we would get someone as accomplished as Jan.

I remember, in his first week, he wrote a complete desktop mailing package from scratch—and it worked. Over the last five years, Jan has been at the center of most of the projects run at Cake, many of which are large-scale Java products based on the Spring Framework. His knowledge of Spring comes from an immense amount of practical experience: he has been in the trenches with Spring since version 1.0 and has delivered successful systems on top of it.

To his credit, Jan realized that writing *Pro Spring 2.5* was too big a job for just one man, so he roped in the rest of the Cake Solutions team to help him. This prospect excited me greatly— a team of real programmers, with real experience in Spring, passing along that knowledge. There is no doubt that many will find this book to be an indispensable reference.

And so, although I am disappointed at being unable to work on this book myself, I am glad that Jan was there to deliver what so many people have been asking for, an updated version of *Pro Spring*. Enjoy,

> Rob Harrop *Principal Software Engineer and Lead Engineer of the SpringSource Application Platform*

# About the Authors

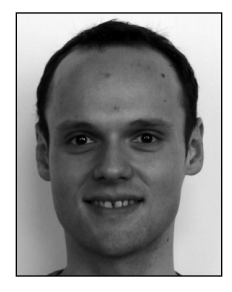

**JAN MACHACEK** is the chief software architect at Cake Solutions, which places him at the center of all architectural decisions in all projects. Apart from the architecture, Jan is often called on to help with some of the most complex and challenging areas of the implementation. Since joining Cake, Jan has proven his expertise in Java not only by taking on a wide variety of complex projects but also through his collection of published works. In his free time, Jan is a keen cyclist and a member of the Manchester Wheelers' Club. He tries his best in various time trials and road races. Jan authored Chapters 1–4, 6, 9, 11, 14, 16, and 22.

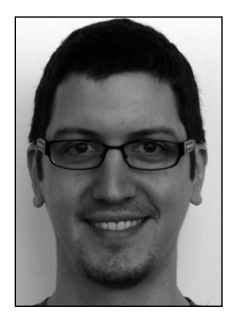

**ALEKSA VUKOTIC** is a software architect at Cake Solutions. He oversees the architecture as well as the implementation of most of Cake's projects. He has extensive experience with most Java EE technologies, particularly Spring MVC and Security. He also has the knack, which means he can solve virtually any technical problem. He is an excellent tutor and is in charge of directing a team of Cake Solutions developers, helping the team in solving the most complex problems. As well as his interest in Java and .NET platforms, Aleksa enjoys sports, music, and nights out. Aleksa works with Jan on all of the major projects at Cake Solutions.

Aleksa authored Chapters 5, 8, 10, 15, 17, and 21.

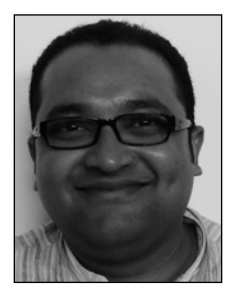

**ANIRVAN CHAKRABORTY** is a senior developer at Cake Solutions. His extensive experience with the Spring Framework and attention to detail puts him in charge of the implementation of some of the challenging aspects of Cake Solutions's projects. Anirvan takes great pride in his code and always makes sure the code can be used as an example to others. When he does not have his head buried in Java EE and Linux, he enjoys good food and drink with his friends. He is also an ardent follower of the sport of cricket and enjoys reading detective novels.

Anirvan authored Chapters 7, 13, 19, and 20.

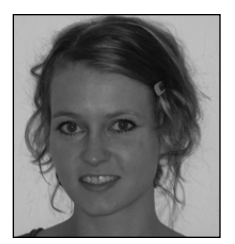

**JESSICA DITT** has been a developer at London-based Avenue A | Razorfish since early 2008. Prior to that, she was part of the Cake Solutions team for 2.5 years. She has been working on numerous enterprise-level projects, all of which were written using the Spring Framework and Spring Web Flow. Jessica has acquired significant expertise in efficient indexing using Lucene and has efficiently addressed Java EE application scalability issues using Gigaspaces. Out of the office, Jessica is a keen volleyball player and enjoys spending time in the gym.

Jessica authored Chapters 12 and 18.

# About the Technical Reviewer

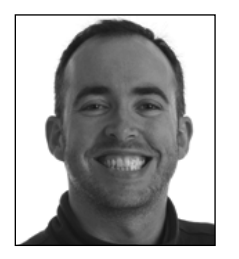

**RICK EVANS** is an independent contractor based in the UK with many years of experience working in the health, financial, and retail sectors. Over the years, Rick has committed on a number of open source projects, including Spring and Spring.NET. A polished teacher and mentor, Rick often speaks professionally about technology and delivers training on a wide range of enterprise technologies and disciplines.

# Acknowledgments

**W** hen writing a book, a substantial amount of work goes on behind the scenes, and authors are backed by an excellent team of editors, proofreaders, and technical reviewers. This book was no exception, and we would like to thank everyone who worked on the book. Our thanks goes to Rick, the technical reviewer, who has done enormous amounts of work to ensure that this book is of the highest quality. The great editorial team at Apress also deserves our thanks: most importantly, Sofia Marchant; our editor, Tom Welsh; Heather Lang; Kelly Winquist; and many others. Without their help, we would not have been able to complete this book. I would also like to thank Rob Harrop for agreeing to write the Foreword. Finally, we all wish to thank the managing director of Cake Solutions, Guy Remond; he gave some of Cake Solutions's time to us to work on the book.

# Introduction

**Recently, the Java world has witnessed a dramatic shift away from so-called "heavyweight" archi**tectures such as Enterprise JavaBeans (EJB) toward lighter weight frameworks such as Spring. Complex and container-dependent services, such as CMP, and transaction management systems have been replaced with simpler alternatives such as Hibernate and aspect-oriented programming (AOP). At the core, Spring provides a comprehensive, lightweight container based on the principle of Inversion of Control (IoC), on which you can build your own applications. On top of this container, Spring provides a myriad of useful services, bringing together a large range of highly competent open source projects into a single cohesive framework.

The quality of the Spring Framework has seen it replacing traditional Java EE architectures in many cases; as a result, more and more developers see the need for comprehensive Spring skills. Despite Spring having quite an extensive suite of documentation and examples, we feel that many developers are still struggling to understand how to use Spring and, more importantly, how to use it effectively. Because of this, we decided to write a new edition of *Pro Spring*.

At first, we thought we would just update a few chapters and call it *Pro Spring 2.5*. However, we quickly realized that Spring 2.5 brought so many new features and improvements that, although we kept the old *Pro Spring* name, this is a completely new book.

Through this book, you will learn how to use Spring to build better web and stand-alone applications and how to sift through the many choices available to you through the framework. Our aim is to provide you with all the knowledge you need to use Spring *effectively* in your own applications and to give you insight into what is happening behind the scenes in Spring.

For example, you will

- Learn the fundamentals of IoC in the context of AOP.
- Become aware of the seamlessness and power of Spring by referencing the easy-to-understand sample applications we provide.
- Learn how to replace common EJB features with Spring alternatives, including Spring's comprehensive AOP-based transaction management framework.
- Effectively manage your Spring components and applications using Spring's built-in JMX engine.
- Learn how to add scheduling to your Spring application with Quartz.

After reading this book, you will be equipped with all the knowledge you need to build applications effectively using Spring and its related open source projects.